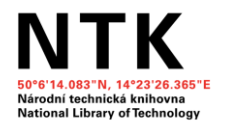

# **Introducing Your Students to the World of Information**

30.11.2021 Alena Chodounská, Olga Martinová, Tomáš Razím

## **Agenda**

- Information support in NTK
- Student essays support:
	- Main challenges for both students and teachers
	- Searching for resources
	- Evaluating resources
	- Citing and referencing
- Open discussion (save questions for later please!)

## **Information Support in NTK**

*What do we do and why*

### Areas of help:

- Searching and evaluating information
- Citing
- Academic writing

### For whom?

- High schools  $-$  [teachers,](https://www.techlib.cz/cs/2689-sluzby-a-podpora#tab_online-podpora-vyucujicich) [students](https://www.techlib.cz/cs/2689-sluzby-a-podpora#tab_online-podpora-studentu)
- Undergraduate and graduate students
- PhD students, researchers
- ... or anybody else

### onzultační koutek nowledge avigation Corner

Naučte se základy vyhledávání informačnich zdrojich earn the essentials of library resears

Najdête si viçe informaci k têmatu ind/explore a research tomic

Zdokonalte své vyhledávaci techniky Jevelop your search strategies

Nechte si poradit se zpracovánim odborné práce či projektu Get help with a paper or project

Mil - passa, 12.00 - 16.00 Friday 19-dec 44-4

Národní technická knihovna National Library of Technology

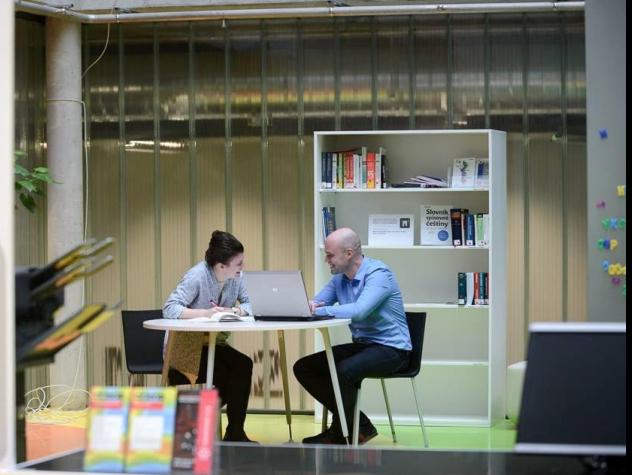

## **Information Support in NTK**

*What do we do and why*

### **Consultations**

- For students, teachers and researches alike
- In person or online

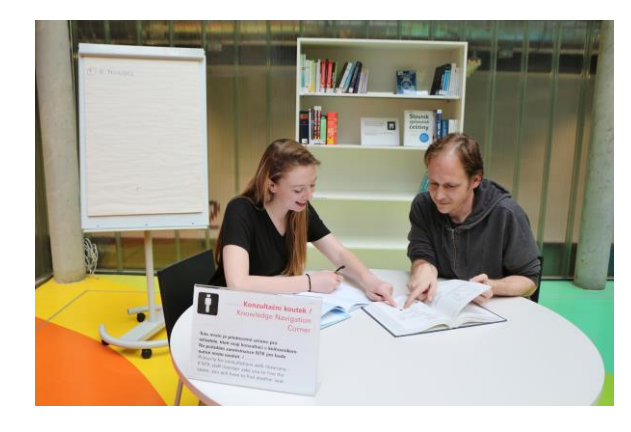

### [Schedule a Consultation](https://www.techlib.cz/en/83401-scheduled-consultations)

### **Workshops**

- Searching and evaluating information
- Citing
- Tips for writing theses
- Other topics

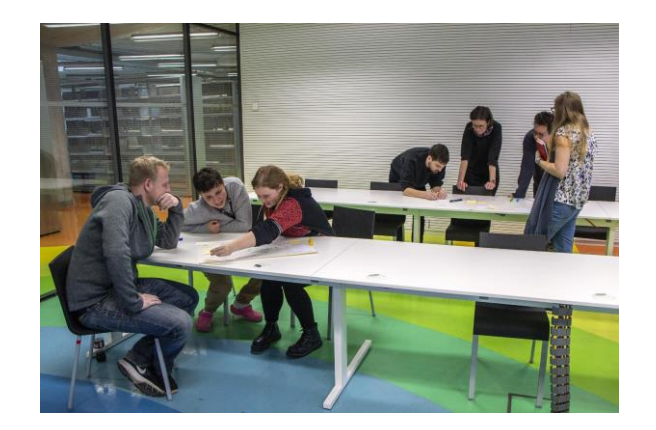

[WS for University Students](https://www.techlib.cz/cs/83817-jak-na-zaverecnou-praci) (in Czech)

WS for High [Schools](https://www.techlib.cz/en/83608-high-schools)

## **Information Support in NTK**

### *What do we do and why*

### Materials "Made in NTK"

- [Information resources and teaching](http://repozitar.techlib.cz/record/1510?ln=cs) materials for Chemistry teachers
- [Information resources and teaching](http://repozitar.techlib.cz/record/1555) materials for Biology teachers
- Model student essays (Czech): [Humanities](http://repozitar.techlib.cz/record/1454/files/idr-1454_1.pdf) and [Science](http://repozitar.techlib.cz/record/1278/files/idr-1278_1.pdf)
- [Tutorials](https://www.techlib.cz/en/2719-tutorials)
- [Subjects guides](https://www.techlib.cz/en/2720-subject-guides)
- [Video tutorial on thesis writing for university](10.%09https:/youtube.com/playlist?list=PLr-SwF3n7sqBdH2RzhTrhZuFBikWKt40B) students (helpful for essay writing as well)

### 3 PRAKTICKÁ ČÁST

V praktické části jsem se zabývala výsadbou, hnojením a sběrem plodů. Popis těchto fází je seřazen chronologicky podle toho, jak následovaly.

#### 3.1 Výsadba a identifikace vzorků

Jelikož v průběhu mé práce mohlo dojít k poškození nebo uhynutí jednotlivých rostlin, rozhodla jsem se tomuto riziku předejít a testovat větší množství vzorků – vždy 3 rostliny od každé skupiny. Druhým důvodem bylo zvětšení skupiny pro omezení vlivu náhody při pozorování jejich výnosnosti.

V zahradnictví jsem zakoupila 9 stejně vzrostlých sazenic rajčete jedlého, odrůdy Tornádo F1 (viz obrázky 2 a 3). Všechny rostliny byly stejně vzrostlé a nejevily známky poškození.

V první fázi jsem rozdělila sazenice do 3 skupin po 3 rostlinách. Každou rostlinu jsem zasadila do zvláštní nádoby z toho důvodu, aby nedošlo ke kontaktu s jiným hnojivem. Pro všechny vzorky jsem použila stejný substrát a umístila je do závětří s orientací na jižní světovou stranu.

Jednotlivé nádoby jsem označila štítkem s popiskem, aby nedošlo k záměně vzorků. První skupina hnojena žížalím čajem je označena písmenem A, tzn. vzorky A1, A2 a A3. Druhá skupina hnojená výluhem ze slepičího trusu je označena písmenem B, tzn. vzorky B1, B2 a B3. Poslední skupina X, tzn. X1, X2 a X3 slouží jako kontrolní a není hnojena vůbec. Cílem kontrolní skupiny je stanovit standard, od kterého se bude odvíjet mé srovnání.

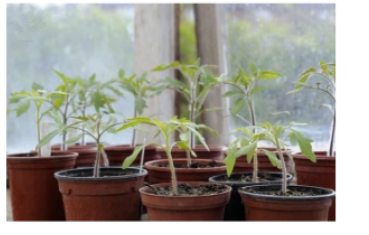

#### Obrázek 2 Tomato plant, zdroj: Gary K. Smith (2010)

#### Důvody pro testování více vzorků uvádím proto, aby

bylo jasné: a) že jsem nad tím přemýšlela, b) že chci zpřesnit měření a c) že chci předejít poškození vzorků kdybych to nevysvětlila. mohl by si někdo myslet, že je mi to buřt a v zahradnictví měli akorát akci 8+1 sazenice zdarma

Nečekeite, že čtenář něco pochopí z náznaků nepochopí.

Detailní popis metody umožňuje dalším osobám provést obdobný experiment a ověřit, jestli jsem si výsledky nevycucala z prstu. Opakovatelnost je jedna ze zásad, která by se měla dodržovat při sdílení výsledků výzkumů. Dodá práci na věrohodnosti.

Kdybych např. jednu skupinu rajčat dala do sklepa a zatajila to, je jasné, že by měla horší výsledky... což je ve výzkumu chápáno jako manipulace experimentuvýsledky jsou pak nepravdivé a tudíž k ničemu. Navíc by kvůli mně mohl někdo přijít o hodně rajčat!

Obrázek 3 Sazenice rajčete. zdroj: Pavlina Tassanyi (2018)

## **Student Essays – Biggest Challenges**

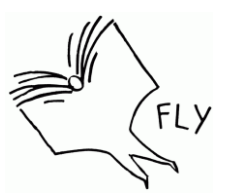

Results from the survey

- All areas of essay writing seem to be problematic for students
- Citing, academic writing and finding appropriate resources stand out
- NTK research guide on academic writing
- Get inspired by **IB Extended Essays**

Which aspects of writing essays are most problematic for students? Feel free to specify.

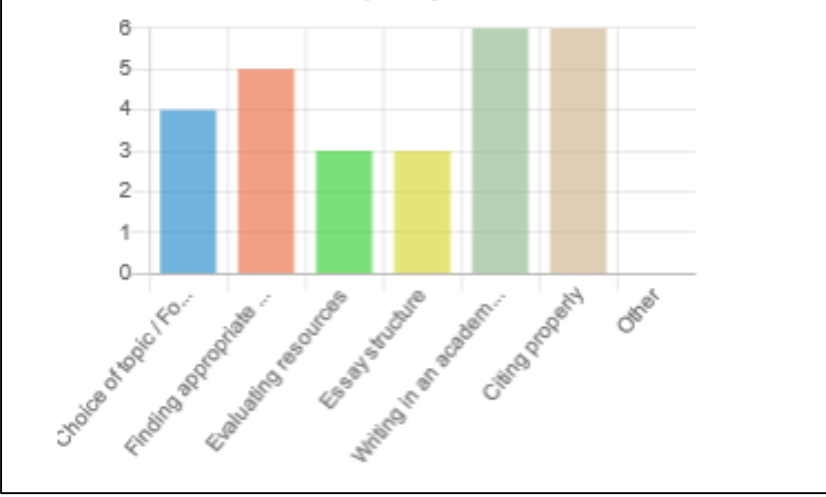

## **Searching**

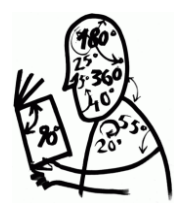

Which searching tools do you recommend to your students?

## **How do you keep yourself updated?**

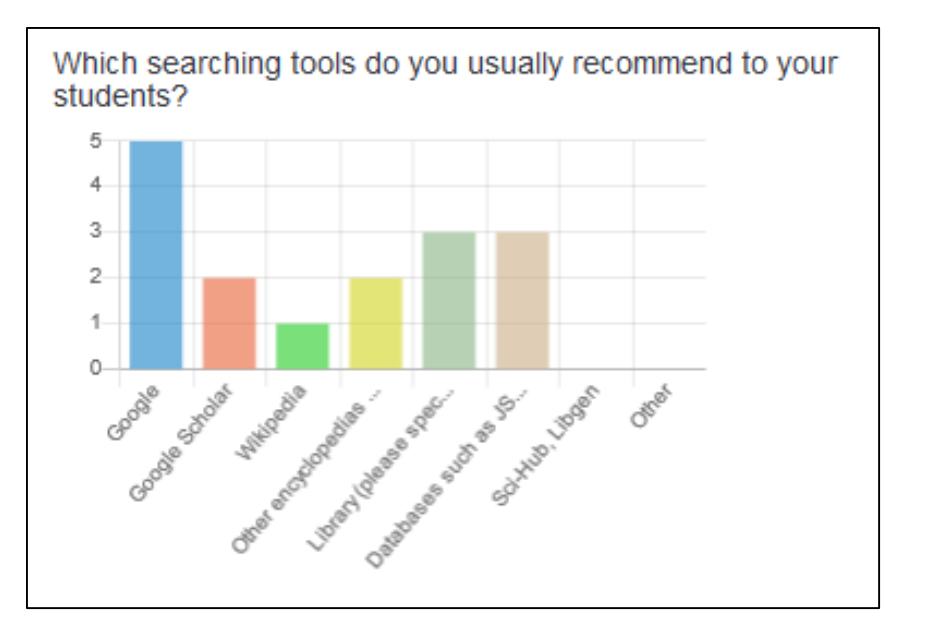

## **Where to Search**

- [Google](http://www.google.com/) statistics, reports of institutions, organizations, companies; images
- Google Scholar ([NTK manual](https://www.techlib.cz/en/84366-google-scholar)) scholarly resources: journals; dissertations; preprints; conference proceedings; patents
- [Google Books](https://books.google.com/)  usually previews only but sometimes whole chapters
- [Wikipedia](https://cs.wikipedia.org/wiki/Turek_(stroj)) (references to sources), [Britannica](https://www.britannica.com/) (limited free version)
- [Theses repositories](https://www.techlib.cz/cs/83777-zaverecne-prace#tab_tab3) (references, easy to understand, evaluation)
- Scholarly literature databases: commercial (e.g. [EBSCO,](https://www.ebsco.com/products/research-databases) [JSTOR\)](https://www.jstor.org/) or freely available ([DOAJ,](https://doaj.org/) [DOAB](https://www.doabooks.org/))

## **Where to Search**

- [NTK Discovery Tool](https://www.techlib.cz/cs/)  print and electronic scholarly resources
- Knihovny. $cz$  search engine  $-$  Czech libraries collections
- [Interlibrary loans](https://www.techlib.cz/en/2791-interlibrary-loan-and-document-delivery-services)
- High-school-friendly databases (e.g. [EBSCO,](https://www.ebsco.com/products/research-databases) [JSTOR](https://www.jstor.org/), [Britannica Academic](https://ezproxy.techlib.cz/login?url=https://academic.eb.com/levels/collegiate), [Bookport, Access Science, etc.\)and journals \(Nature, Science, National](https://ezproxy.techlib.cz/login?url=https://www.proquest.com/publication/48064?OpenUrlRefId=info:xri/sid:primo&accountid=119841)  Geographic etc.) available [via NTK](https://www.techlib.cz/en/2883-eresources)
- [Library subject guides](https://www.techlib.cz/en/2720-subject-guides) as a resource map
- [Sci-Hub](https://en.wikipedia.org/wiki/Sci-Hub), [LibGen](https://en.wikipedia.org/wiki/Library_Genesis) P2P servers

# Google Tips & Tricks

- **Look up the author** you are citing (find out about credibility, publication history, etc.)
- Find pictures under **open license**

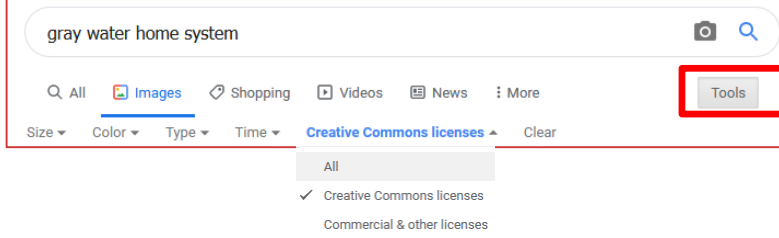

• Find the **latest information**

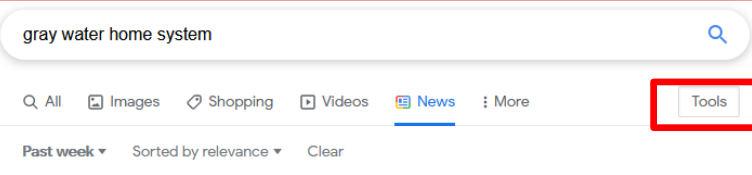

### **site:mit.edu dissertation**

(all pages with keyword "dissertation" on domain mit.edu)

### **filetype:pdf robot**

(all PDF files with keyword "robot")

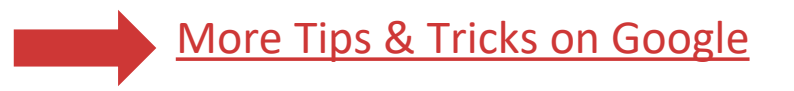

# **Google** Scholar

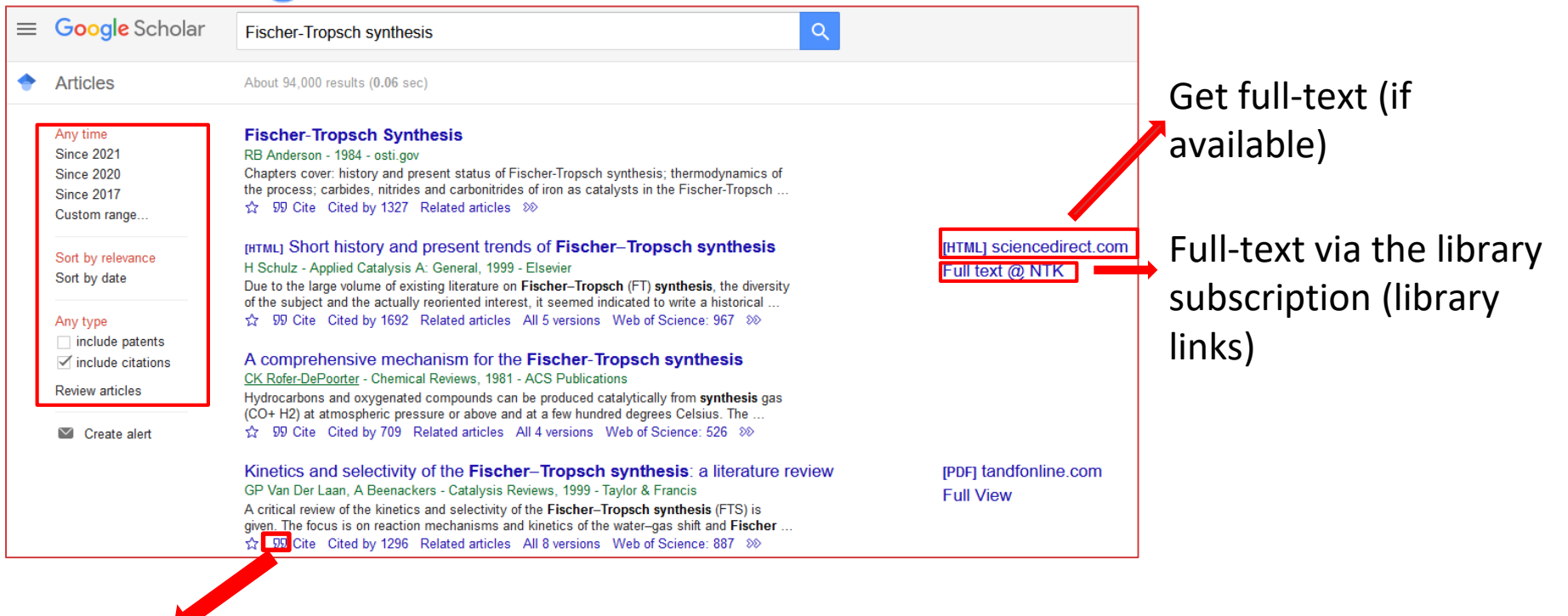

### Get citation

# **Library Links Setting Coogle Scholar &**

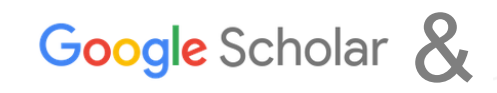

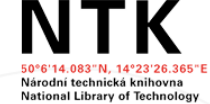

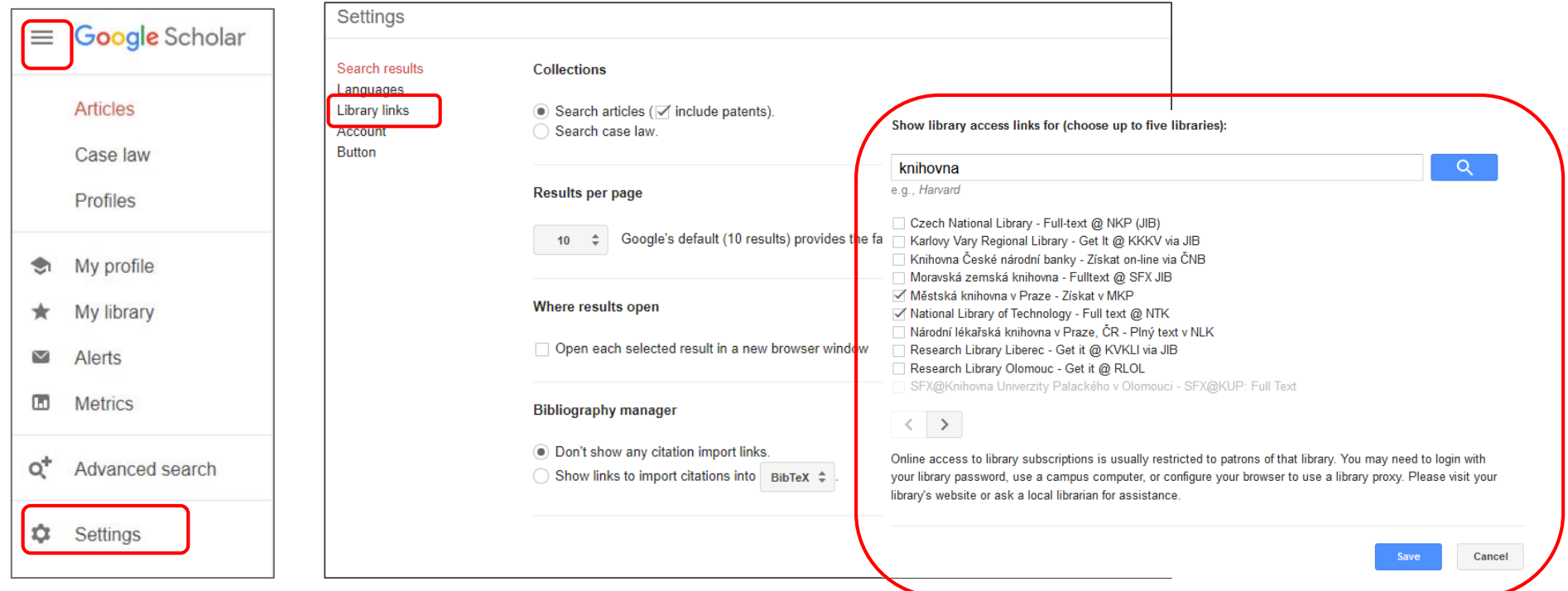

 $\frac{1}{6}$   $\frac{1}{10}$ 

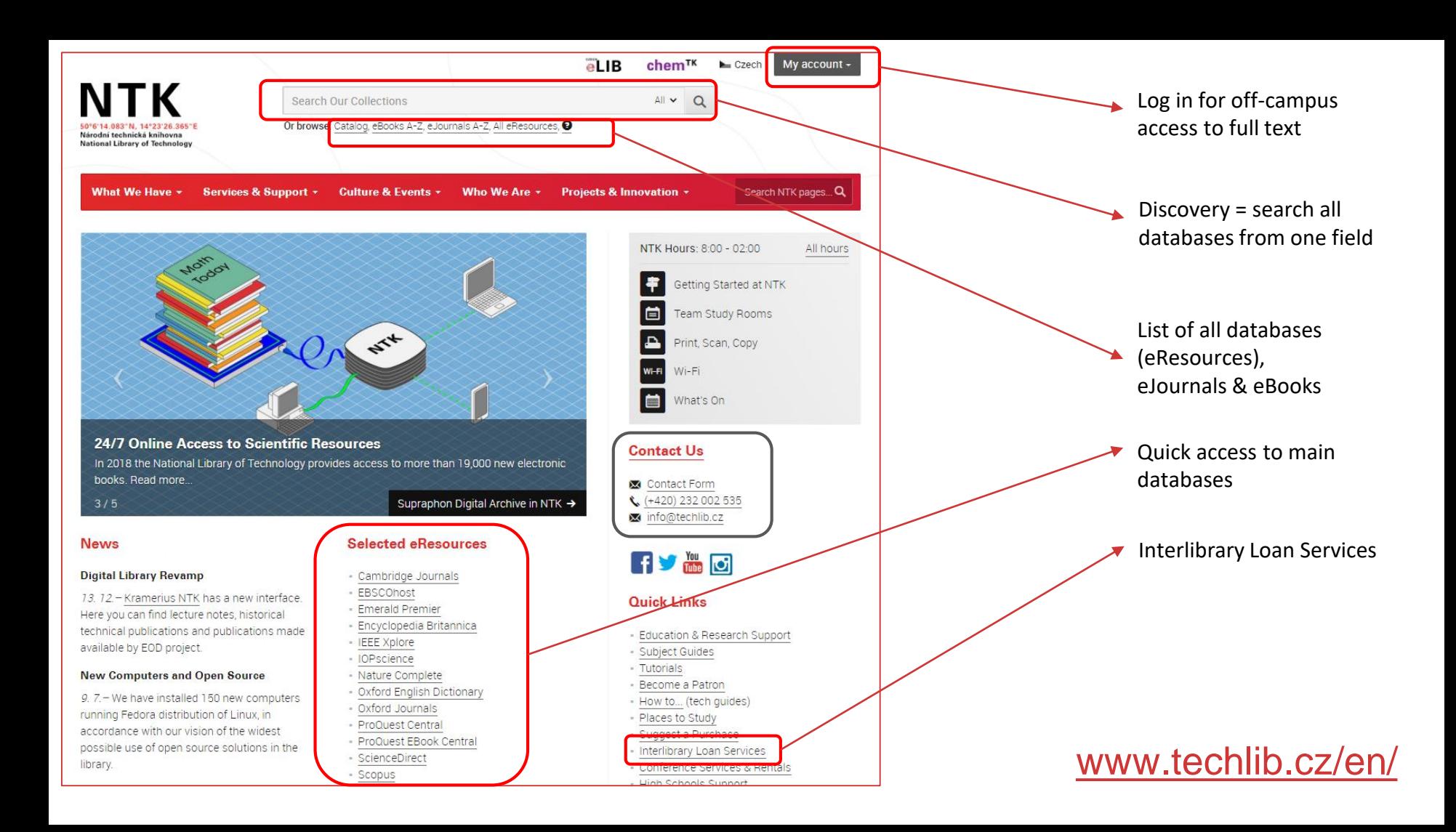

# **Wikipedia.org**

### *[Wikipedia: The Most Reliable Source on the](https://au.pcmag.com/social-media/87504/wikipedia-the-most-reliable-source-on-the-internet)  Internet?*

- Fact checking
- Keywords
- Terminology translation
- English version reliable, easy to understand and detailed
- Not a reference source as such but provides links to original **references**
- 

### *Wikipedia is [a trustworthy](https://theconversation.com/students-are-told-not-to-use-wikipedia-for-research-but-its-a-trustworthy-source-168834) source*

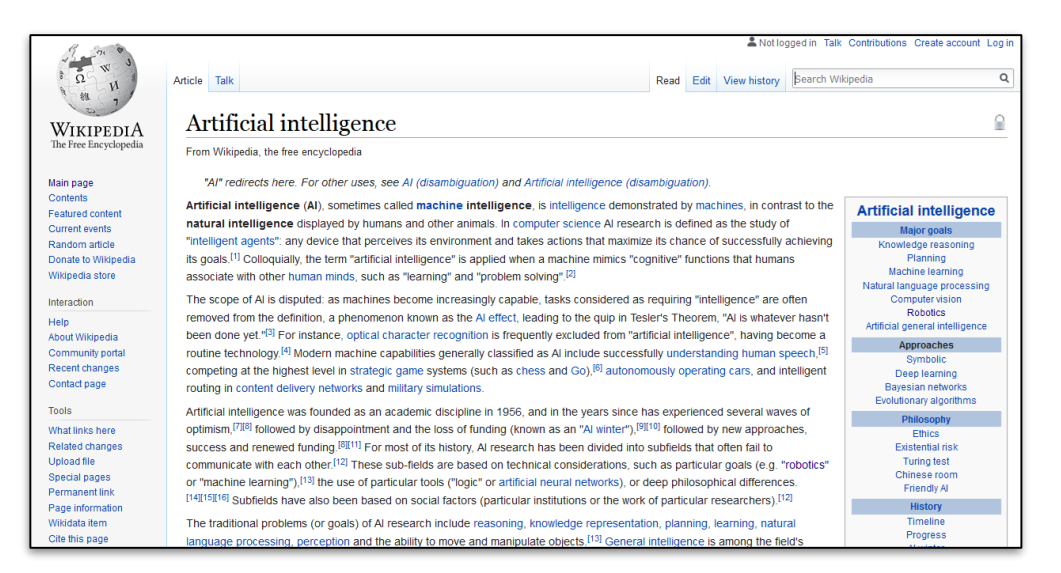

Internal content [assessment](https://en.wikipedia.org/wiki/Wikipedia:Content_assessment) *and antificial intelligence. In: Wikipedia: the free encyclopedia* [online]. San Francisco (CA): Wikimedia Foundation, 2001– [cit. 2018-11-12]. Available: [https://en.wikipedia.org/wiki/Artificial\\_intelligence](https://en.wikipedia.org/wiki/Artificial_intelligence)

## **Searching for Images**

- [Google images](https://images.google.com/) (Usage Rights filter)
- Flickr [Commons](https://www.flickr.com/commons/) and images under [various CC licenses](https://www.flickr.com/creativecommons/)

- **[Unsplash](https://unsplash.com/)**
- About [CC licenses](https://creativecommons.org/about/cclicenses/)

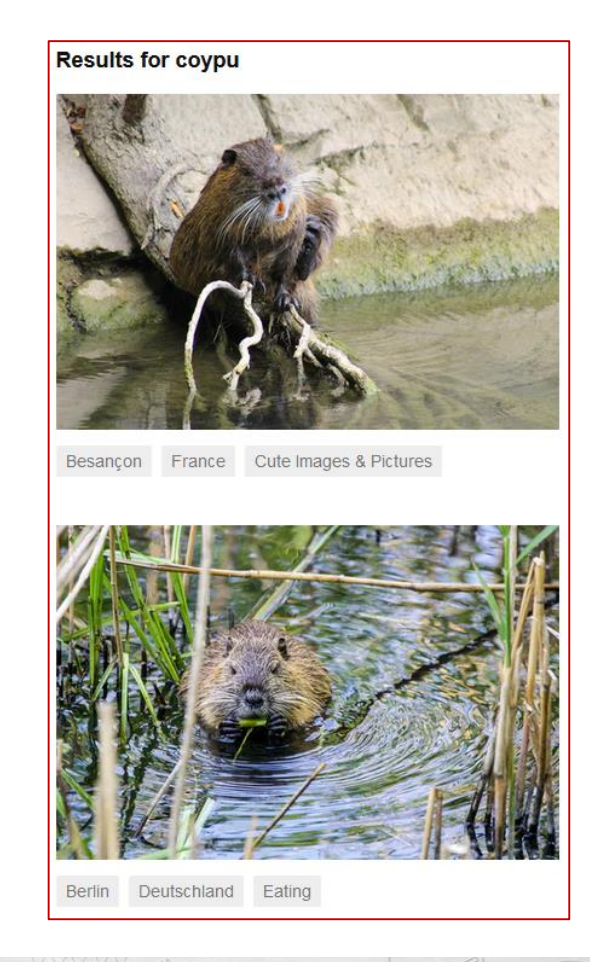

## **How to Make Your Search More Efficient**

- Keywords
- **[Operators](https://libguides.mit.edu/c.php?g=175963&p=1158594)**
- Phrase searching in ""
- Truncation  $*/?$
- Filters
- Advanced search

Their use varies according the search engine

## **Evaluating Resources**

### **Evaluating resources – is it a problem for students?**

### **Do you have an example of a non-reliable resource used by a student?**

**Evaluating resources:** Library Guides – [Berkeley Library](http://guides.lib.berkeley.edu/c.php?g=83917&p=539735) [Harvard Guide to Using Rresources](https://usingsources.fas.harvard.edu/questions-ask-about-all-sources) CRAAP test – [University of Western Australia](https://guides.library.uwa.edu.au/c.php?g=715841&p=5100314)

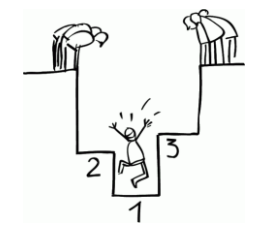

[Jeden svět na školách](https://www.jsns.cz/materialy-k-objednani)

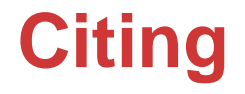

Texas A&M University Writing Center: [Direct Quoting,](http://writingcenter.tamu.edu/Students/Writing-Speaking-Guides/Alphabetical-List-of-Guides/Citing-Documenting/Direct-Quoting) [Paraphrasing,](http://writingcenter.tamu.edu/Students/Writing-Speaking-Guides/Alphabetical-List-of-Guides/Citing-Documenting/Paraphrasing) [Summarizing](http://writingcenter.tamu.edu/Students/Writing-Speaking-Guides/Alphabetical-List-of-Guides/Citing-Documenting/Summarizing)

Do you have a particular **method/system** and **style** you require from your students?

- Author-date or footnotes?
- MLA, APA, Harvard, Chicago ...?

**Make sure students have clear instructions and a manual of style available**

Try making citations less boring – [Cite Relay](https://libguides.unco.edu/citerelay) activity

## **Citation styles**

- APA [handbook](https://apastyle.apa.org/products/publication-manual-7th-edition), [brief guide](https://aut.ac.nz.libguides.com/ld.php?content_id=49292669)
- [Chicago](https://www.chicagomanualofstyle.org/tools_citationguide.html)
- [ČSN ISO 690](https://sites.google.com/site/novaiso690/)
- [IEEE](https://ieeeauthorcenter.ieee.org/wp-content/uploads/IEEE-Reference-Guide.pdf)
- MLA [handbook,](https://www.mla.org/Publications/Bookstore/Nonseries/MLA-Handbook-Ninth-Edition) [quick guide](http://writingcenter.tamu.edu/Students/Writing-Speaking-Guides/Alphabetical-List-of-Guides/Citing-Documenting/MLA-Format-Quick-Guide)
- Harvard not really codified, several variations

## [NTK citation](https://www.techlib.cz/en/83321-citation-management#tab_citstyl1) manual

Most search engines provide generation of reference items

## **Citation Management Tools**

- Citation **generators** (citethisforme.com, citace.com) vs. citation **management tools**  [\(CitacePro](https://www.citacepro.com/), [Zotero,](https://www.zotero.org/) [Mendeley](https://www.mendeley.com/)...)
- Citation **management tools**  helpful not only for generating citations and reference lists but also to **organize your research**  and keep it systematic

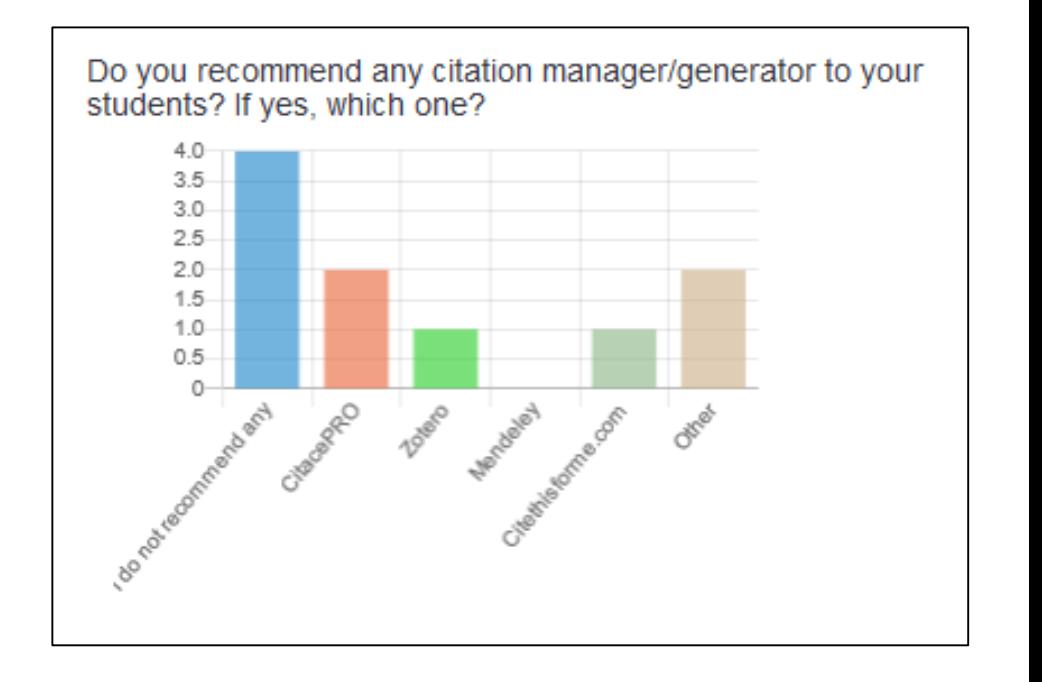

## **Citation Management Tools**

- Download and manage citations
- Create your personal library
- Generation of reference list
- Tags and notes
- Collaboration

### [Zotero](https://www.zotero.org/) ([NTK tutorial](https://moodle.ntkcz.cz/pluginfile.php/5706/mod_resource/content/4/Prezentace_Zotero_moodle.pdf) in Czech)

[CitacePRO](https://www.citacepro.com/) [\(NTK tutorial](https://moodle.ntkcz.cz/pluginfile.php/5709/mod_resource/content/2/Prezentace_CitacePRO_moodle.pdf) in Czech)

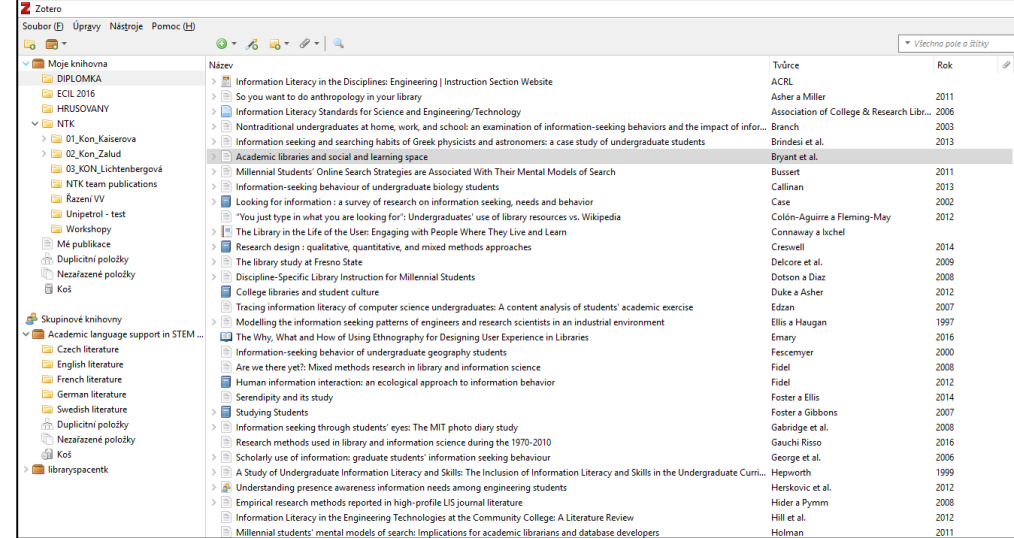

### **Use them, but don't trust them absolutely!**

Log in as a guest

## **Citing – Plagiarism Detection**

- Antiplagiarism software [\(Odevzdej.cz,](https://odevzdej.cz/) [Turnitin](https://www.turnitin.com/), [iThenticate](https://www.ithenticate.com/)…) – [comparison](https://en.wikipedia.org/wiki/Comparison_of_anti-plagiarism_software)
- Google the suspicious text in "", check image history

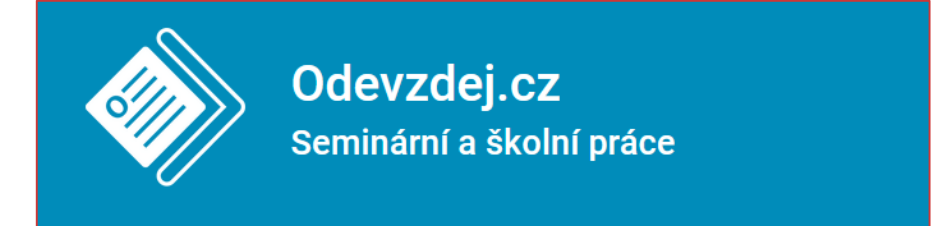

### Zkontrolovat práci na podobnosti

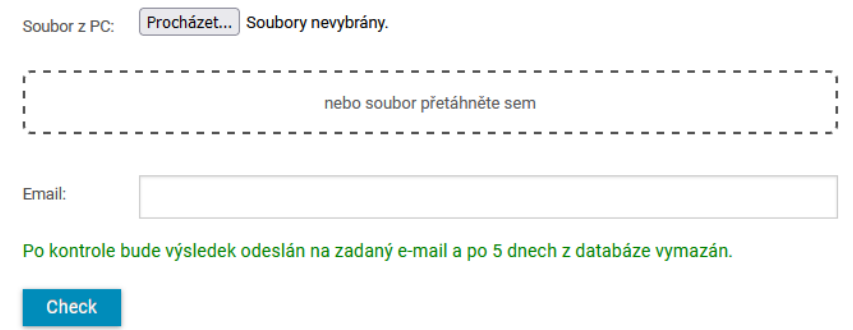

## **Discussion**

### **Opening questions:**

- Student essays at your school subjects, requirements
- What is your role?
	- Do you take part in the choice of topic?
	- Number and form of consultations and their content
- Best practices of resource evaluation
- Best practices of academic writing
	- How to keep writing to a specific word count?

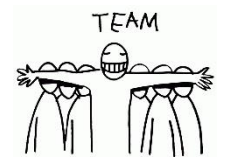

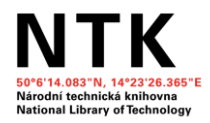

### **Contacts:**

[alena.chodounska@techlib.cz](mailto:alena.chodounska@techlib.cz) [olga.martinova@techlib.cz](mailto:olga.martinova@techlib.cz) [tomas.razim@techlib.cz](mailto:tomas.razim@techlib.cz)

[Schedule consultation](https://www.techlib.cz/en/83401-scheduled-consultations)

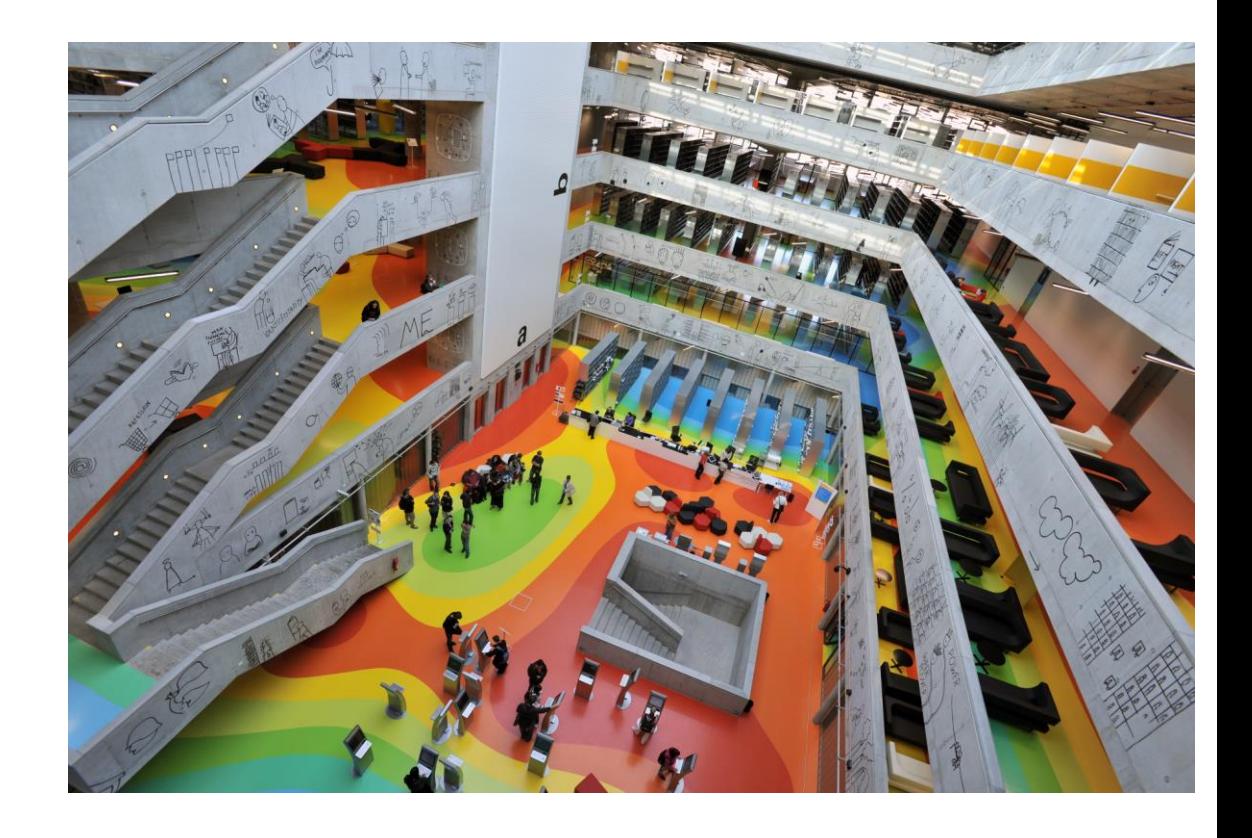